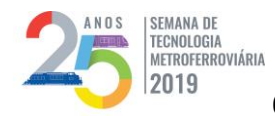

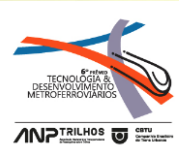

# **CATEGORIA 3**

# **CURVAS ÓTIMAS DE VELOCIDADE PARA A LINHA 2 DO METRÔ DO RIO DE**

**JANEIRO**

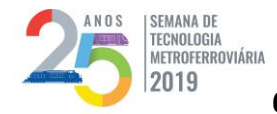

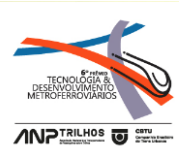

# **INTRODUÇÃO**

A operação de um sistema metroviário somente pode ser considerada quando o tripé composto pelo material rodante, via permanente e energia necessária para a movimentação das composições estiver disponível e confiável. A energia, antes proveniente de máquinas a vapor, perdeu espaço para a eletricidade a partir da segunda metade do século XIX, já que a segunda fonte apresenta maior eficiência e, portanto, menor custo, além de assegurar maior confiabilidade e automação na operação de sistemas metroferroviários.

Devido à alta inércia dos trens, é necessário um volume expressivo de energia para sua movimentação. Além disso, as estações precisam de iluminação e ventilação, para garantir o conforto dos clientes e condições mínimas para operação. Assim sendo, os gastos com energia elétrica são bastante representativos dentro do balanço financeiro das operadoras metroferroviárias. Um exemplo deste montante é o consumo anual do MetrôRio, equivalente ao de uma cidade de cento e treze mil habitantes.

Para se ajustar à acentuada crise econômica que incidiu sobre o Brasil após os Jogos Olímpicos de 2016, as companhias buscaram com mais afinco iniciativas de produtividade e, nesse contexto, projetos ou ações de eficiência energética receberam mais destaque. Outro fator motivador para o crescimento de iniciativas de eficiência energética foi a ocorrência de consecutivos reajustes positivos nas tarifas de energia a partir de 2014, justificados pela necessidade de reequilíbrio de um setor elétrico nacional resultante de cenários hidrológicos desfavoráveis e consumo desenfreado de energia.

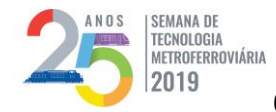

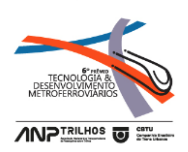

O gasto com energia elétrica, antes já representativo, se tornava ainda mais crítico para a saúde financeira das operadoras metroferroviárias, pois as tarifas permaneciam em rampas ascendentes, mesmo em cenário de crise econômica e consequente redução de demanda de energia. Assim, cada vez mais o tema da eficiência energética passou a ganhar espaço e importância.

No que tange aos sistemas sobre trilhos, as medidas de eficiência energética voltadas para as cargas auxiliares (iluminação, aparelhos de transporte, sistemas de refrigeração, ventilação primária nos túneis) usualmente envolvem a substituição de um equipamento por outro mais eficiente, diferindo pouco de um processo conduzido em instalações comerciais ou industriais. Em contrapartida, quando tais medidas são destinadas às cargas de tração, os estudos demandam um desenvolvimento mais complexo e específico, já que reduzir o consumo associado à movimentação dos trens garantindo a manutenção da oferta exige ideias inovadoras e completamente dependentes das características do sistema e da teoria do movimento acelerado.

Na procura por uma solução de eficiência energética criativa, que trouxesse economia relevante para empresa, mas que simultaneamente exigisse nenhum ou baixo investimento face à escassez de recursos intensificada pelo cenário de crise econômica, a ideia desenvolvida neste trabalho foi concebida combinando conhecimentos de gestão de energia e planejamento operacional.

O estudo realizado no MetrôRio visou possibilitar a redução do consumo de tração na Linha 2, a partir da análise de diferentes cenários de velocidade e aceleração aplicáveis a esse percurso, sem que fossem ultrapassados os limites de segurança

3

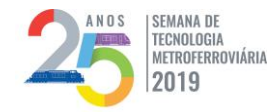

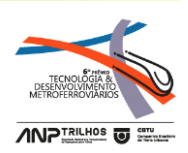

impostos pela via e pelo sistema de proteção automática - ATP (*Automatic Train Protection*), e sem que fossem alterados os intervalos entre trens na plataforma praticados atualmente.

Para o desenvolvimento deste trabalho foram utilizados os softwares *Open Track* e *OpenPowerNet* (programas de simulação de operação e energia, respectivamente, adquiridos e em utilização pelo MetrôRio). Enquanto o primeiro programa simula a operação do sistema e fornece como resultado a performance dos trens no que tange à aderência à grade horária, a segunda ferramenta funciona como um submódulo que permite a análise do consumo de energia resultante em cada subestação alimentadora do sistema de tração dos trens, dentre outras grandezas elétricas, sob determinadas condições operativas.

Para modelagem do sistema operacional no Open Track é necessária a disponibilização de dados de geometria da via (inclinações, distâncias e desvios), da curva de esforço trator dos trens, do carregamento dos trens, da grade praticada, da aceleração máxima, dos sinais e suas funções, e da velocidade máxima atingível em cada trecho.

Em relação à modelagem do sistema de alimentação de energia elétrica no *OpenPowerNet*, foram inseridos dados de potência nominal e topologia das subestações, quantidade de cabos (circuito positivo e negativo), coeficiente de temperatura dos cabos, temperatura média, resistividade, tamanho dos cabos, chaves e disjuntores, incluindo os respectivos estados, pontos de alimentação (positiva e

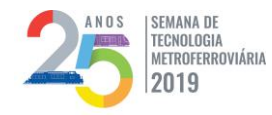

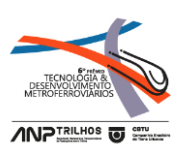

negativa) na via, regeneração dos trens, cabines de paralelismo e seccionadoras de intertravamento telecomandada dispostas pelo sistema.

A metodologia desenvolvida poderá ser aplicada para outros sistemas de trem e metrô, sendo necessária apenas a adequação da modelagem às novas características de via, sistema de alimentação de energia elétrica e material rodante.

# **DIAGNÓSTICO**

# 1. CONSUMO DE ENERGIA: TRAÇÃO X AUXILIAR

A energia exigida para a movimentação dos trens, chamada de energia de tração, equivale a 72% do consumo total do MetrôRio. Analisando sob o aspecto da máxima potência instantânea necessária para operação do sistema, a alimentação da via para deslocamento das composições é responsável por 89% do valor. Tal representatividade no consumo e máxima potência, ambos itens geradores de cobrança nas faturas de energia elétrica, se traduz no comprometimento de 79% do orçamento de energia da companhia, considerando as tarifas praticadas atualmente e as projetadas até 2021.

Levando em conta o caráter majoritário da energia de tração na composição dos gastos com energia do MetrôRio, este trabalho focou no desenvolvimento de uma ação voltada para a redução desse tipo de energia, visando o menor impacto possível na operação.

Além de não diminuir a oferta, outro requisito a ser atendido pela solução a ser proposta era de que fosse mínima, ou inexistente, a necessidade de investimentos em

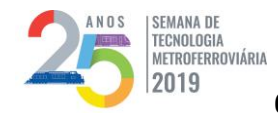

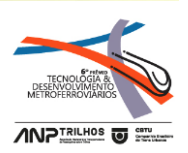

ativos, dada a crise econômica acentuada no Estado do Rio de Janeiro. Somado a esse panorama, tem-se o fato de o MetrôRio ser consumidor livre e, portanto, gozar da prerrogativa de poder escolher o seu fornecedor de energia com base em processo de cotação. Dessa forma, a tarifa de energia, por ser negociável, é menor do que a válida para os demais consumidores.

Essa tarifa mais baixa, ao mesmo tempo que reduz os gatos com energia da companhia, dificulta a viabilidade financeira de projetos de eficiência energética que requerem investimentos, reforçando assim a ideia de desenvolvimento de uma solução livre de aplicação de altos recursos monetários.

# 2. DESENVOLVIMENTO DA IDEIA

O consumo de energia de tração de sistemas metroferroviários basicamente depende dos seguintes fatores:

 Tipo de frota utilizada, já que os trens mais novos, com sistemas de propulsão constituídos de motores de corrente alternada e componentes IGBT (*Insulated Gate Bipolar Transistor*), são mais eficientes;

 Grade praticada, incluindo a quantidade de trens e os intervalos praticados entre trens na plataforma;

 Geometria da via permanente, pois quanto maior o número de inclinações, maior será o consumo de energia;

Velocidades e acelerações aplicadas em cada trecho de interestação;

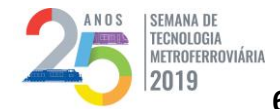

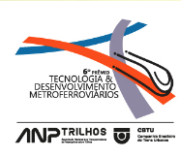

 Modo de condução, o qual pode ser manual livre, manual controlado (conta com sistema de proteção automático – ATP *Automatic Train Protection* – que limita a velocidade máxima do trem, porém deixa a tração e a frenagem à ação do condutor) ou piloto automático (modo no qual toda a movimentação do trem é automática, excetuando-se a abertura e fechamento das portas). Os modos de condução manuais podem consumir até 18% (dezoito por cento) mais energia que o piloto automático, segundo estudo realizado em agosto de 2015 pelo MetrôRio (1);

 Relação entre a temperatura ambiente e a configuração de temperatura interna da composição, a qual determina o consumo da carga de refrigeração do trem;

 Carregamento do trem, pois quanto mais pesado o trem, mais energia é necessária para movimentá-lo.

Tendo em vista que:

- (i) A iniciativa buscava reduzir o consumo de energia associado à tração;
- (ii) Qualquer alteração no tipo de frota, ou instalação de piloto automático nos trechos que ainda não contam com tal tecnologia, exigiria uma grande disponibilização de recursos;
- (iii) Modificar a grade para diminuir a oferta, mudar a geometria da via ou reduzir o carregamento dos trens não eram alternativas viáveis;
- (iv) O sistema de refrigeração do trem já havia sido configurado para executar a mínima temperatura no verão e a máxima no inverno, de forma a priorizar o conforto dos passageiros.

7

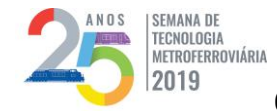

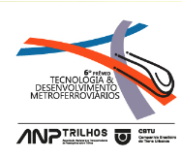

Este trabalho vislumbrou a oportunidade de redução no consumo de tração da Linha 2, a partir da aplicação de novas curvas de velocidade nos trechos entre Pavuna (terminal da Linha 2) e Cidade Nova (estação imediatamente anterior ao início do trecho compartilhado entre as Linhas 1 e 2 nos dias úteis) e entre Pavuna e Estácio (estação terminal da Linha 2 nos finais de semana e feriados), onde a condução dos trens é realizada no modo manual livre ou manual controlado, sem que fossem ultrapassados os limites de segurança da via e do sistema ATP (*Automatic Train Protection).* Dessa forma, não seria necessária a mobilização de grandes recursos financeiros, já que a ideia consistia em definir diferentes cenários de velocidade e aceleração para os trechos Pavuna – Cidade Nova e Pavuna – Estácio, com base na geometria da via e nos fundamentos da física básica do movimento uniformemente acelerado.

As análises dos resultados de impacto na operação e consumo de energia associados a cada cenário se dariam a partir da realização de simulações em softwares adquiridos e em utilização pelo MetrôRio desde 2015.

## 3. SOFTWARES DE SIMULAÇÃO DE OPERAÇÃO E ENERGIA NO METRÔRIO

Para o desenvolvimento deste trabalho foram utilizados os softwares *Open Track* e *OpenPowerNet*. Enquanto o primeiro programa simula a operação do sistema e fornece como resultado o desempenho no que tange à aderência à grade (intervalos praticados entre trens na plataforma e quantidade de trens no carrossel), a segunda ferramenta funciona como um submódulo que permite a análise do consumo de energia

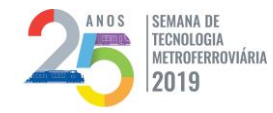

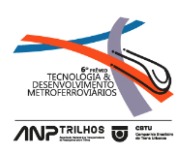

resultante em cada subestação alimentadora do sistema de tração dos trens, dentre outras grandezas elétricas, sob determinadas condições operativas.

Para o mapeamento do sistema MetrôRio nos softwares de simulação utilizados, foram inseridas as inclinações e curvaturas na via permanente, bem como o posicionamento e a funcionalidade de cada sinalização e os limites de velocidade por trecho. Em relação ao material rodante, foram exigidos dados para a modelagem da curva de esforço trator dos trens de cada tipo de frota, a quantidade e o tipo de cada carro das composições e o nível de carregamento dos trens.

Quanto ao sistema de energia, as simulações abrangeram o nível de corrente contínua, a partir da modelagem das subestações retificadoras que alimentam a via permanente em 750 Vcc (setecentos e cinquenta volts de corrente contínua). Para tanto foram inseridos dados de potência nominal dos retificadores, quantidade de cabos (circuitos positivo e negativo), coeficiente de temperatura dos cabos, temperatura média, resistividade, tamanho dos cabos, chaves e disjuntores, incluindo os respectivos estados (aberto ou fechado), posicionamento de alimentação (positiva e negativa) na via, condições para a regeneração dos trens, posicionamento e características dos cabos das cabines de paralelismo e seccionadoras de intertravamento telecomandadas dispostas pelo sistema.

O trabalho de modelagem das Linhas 1, 2 e 4 do MetrôRio em ambos os softwares foi iniciado em maio de 2015 e finalizado em outubro de 2017. O maior desafio durante esse período foi o levantamento de dados fidedignos ao campo para que fosse garantida a assertividade dos softwares. A execução e a validação da

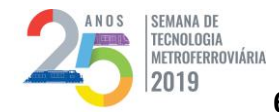

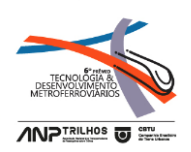

modelagem foram realizadas pelas áreas de Planejamento da Operação, Gestão de Energia e Engenharia de Projetos do MetrôRio. Desde que a modelagem foi validada até a data de elaboração deste documento, o MetrôRio realizou 16 (dezesseis) estudos de impacto na operação e/ou no consumo de energia elétrica da companhia, decorrentes de medidas de alteração na grade, de novos procedimentos de manutenção, de novas filosofias de injeção de trens e de indisponibilidade de fontes de alimentação do sistema.

# 4. PREMISSAS UTILIZADAS NAS SIMULAÇÕES

A fim de possibilitar as análises de economia, para cada grade horária atualmente executada nos dias úteis, nos sábados e nos domingos ou feriados, foram realizadas simulações considerando o cenário base e, posteriormente, os cenários que foram construídos visando a redução de consumo de energia nos trechos em estudo.

## Dias úteis:

- Trens com carregamento de horário de pico;
- 98% (noventa e oito por cento) da frota composta por trens CRC no trecho Pavuna Cidade Nova (trecho não compartilhado da Linha 2);
- Horário de pico: Intervalo de 4 (quatro) minutos e 30 (trinta) segundos;
- Horário de vale: Intervalo de 7 (sete) minutos;
- Sistema de distribuição de energia íntegro, sem degradação;
- Operação:

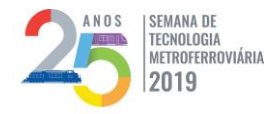

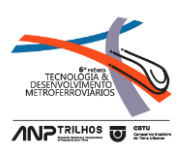

- o Linha 1: Uruguai Jardim Oceânico (20 estações);
- o Linha 2: Pavuna General Osório I (30 estações, sendo 14 compartilhadas

com a Linha 1);

Duração da simulação: 1 hora.

## Sábados:

- Trens com carregamento de horário de pico dia útil;
- 100% (cem por cento) da frota composta por trens CRC no trecho Pavuna –

Estácio (Linha 2);

- Horário: Intervalo de 7 (sete) minutos e 30 (trinta) segundos;
- Sistema de distribuição de energia íntegro, sem degradação;
- Operação:
	- o Linha 1: Uruguai Jardim Oceânico;
	- o Linha 2: Pavuna Estácio (16 estações);
- Duração da simulação: 1 hora.

## Domingos e feriados:

- Trens com carregamento de horário de pico dia útil;
- 100% (cem por cento) da frota composta por trens CRC no trecho Pavuna -Estácio;
- **Horário: Intervalo de 9 (nove) minutos;**

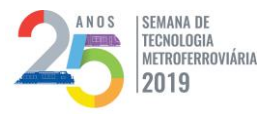

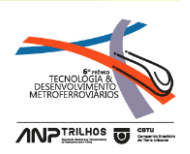

- Sistema de distribuição de energia íntegro, sem degradação;
- Operação:
	- o Linha 1: Uruguai Jardim Oceânico;
	- o Linha 2: Pavuna Estácio;
- Duração da simulação: 1 hora.

# 5. DEFINIÇÃO DE CENÁRIOS

Para elucidar a linha de raciocínio aplicada no desenvolvimento dos cenários construídos, é necessário destacar alguns fundamentos da física básica do movimento (2).

Adaptando o princípio fundamental da dinâmica<sup>1</sup> para a situação do movimento de um trem, tem-se que o esforço trator desse trem será sempre proporcional à sua massa e à sua aceleração, conforme explicitado na [Equação](#page-11-0) [1:](#page-11-0)

<span id="page-11-0"></span>**Equação 1**

 $F_T = m \, a$ 

Em que:

 $F_T$  equivale ao esforço trator do trem;

*m* é a massa do trem;

*a* é a aceleração imposta ao trem pelo condutor:

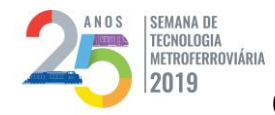

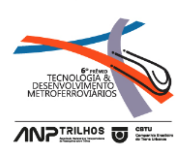

Lembrando que pela a teoria do movimento uniformemente variado

<span id="page-12-0"></span>(aceleração constante) (2), é válida a relação disposta na [Equação 2:](#page-12-0)

**Equação 2**

$$
V=V_0+(a\;t)
$$

Em que:

- $V =$  velocidade final;
- $V_0$  velocidade inicial
- *a* = aceleração constante;
- *t* = tempo de duração da aceleração.

E que a energia potencial do trem será definida pela sua massa e pela altura em que ele se encontra do solo, conforme indica a [Equação 3:](#page-12-1)

## <span id="page-12-1"></span>**Equação 3**

$$
E_p = mgh
$$

Em que:

- $E_p$  é a energia potencial do trem de massa m, que, pelo princípio da conservação da energia (2), é basicamente transformada em energia cinética, salvo as perdas por atrito, assim que o corpo é deslocado da altura h para o solo;
- $g$ é a aceleração da gravidade.

E que por fim, de acordo com a primeira Lei de Newton (2), o trem permanece em repouso ou em movimento retilíneo uniforme (velocidade constante), a menos que uma força aja sobre ele, e que quanto maior a massa do trem e velocidade desse

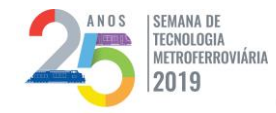

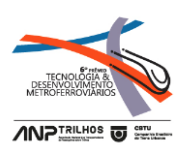

movimento, maior será a sua capacidade de permanecer no seu estado inicial de repouso ou de movimento, conclui-se que:

(i) Quanto maior a aceleração aplicada, maior será o esforço trator do trem e, portanto, maior será a quantidade de energia exigida para a imposição do movimento;

(ii) Para um mesmo valor constante de aceleração, quanto maior a velocidade a ser atingida, mais tempo esse corpo passará acelerando e maior será o seu consumo de energia;

(iii) Em um movimento de descida, é possível aproveitar tanto a energia potencial quanto a inércia do trem, que se traduz em uma menor exigência de energia elétrica para manter o trem em movimento, gerando assim um menor consumo de energia.

Com base nas conclusões acima e no perfil de via da Linha 2, observado na Planta do Sinóptico de Via PVN - CLG, para os trechos entre Pavuna e Cidade Nova e entre Pavuna e Estácio, em que somente são aplicados os modos de condução manual livre ou controlada, foram construídas as curvas de velocidade do Anexo II, as quais se fundamentaram em:

(i) Aumentar as velocidades de cruzeiro de 70 km/h (setenta quilômetros por hora) para 80 km/h (oitenta quilômetros por hora), valor equivalente ao limite superior de segurança, nas inclinações negativas de forma a permitir um maior aproveitamento da energia potencial e da inércia dos trens favoráveis ao movimento de descida;

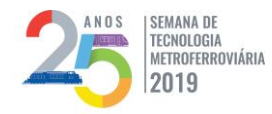

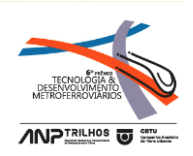

(ii) Diminuir as velocidades de cruzeiro de 70 km/h (setenta quilômetros por hora) para 50 km/h (cinquenta quilômetros por hora) nas rampas, para reduzir o tempo em aceleração nas subidas e, consequentemente, a exigência máxima de corrente, que gera maiores consumos de energia. Ressalta-se que valores de velocidade inferiores a este exigiriam velocidades superiores ao limite máximo em outros trechos para que o máximo impacto no tempo de percurso fosse inferior a 90 (noventa) segundos.

A título de ilustração da linha de raciocínio seguida, as **Erro! Fonte de referência não encontrada.** e 2 apresentam a comparação entre a velocidade base e as velocidades construídas 6 e 10, nos trechos de inclinação dos percursos Pavuna – Estácio e Estácio – Pavuna, respectivamente.

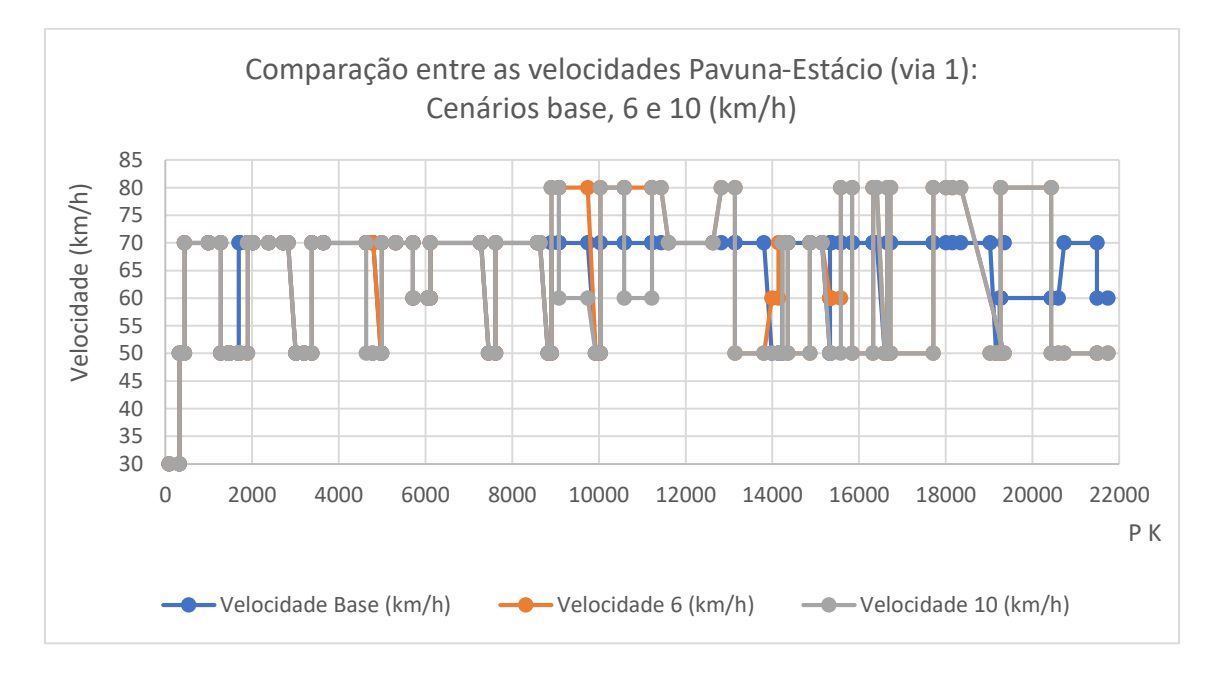

**Figura 1 - Comparação da velocidade base com as velocidades construídas 6 e 10 – via 1.**

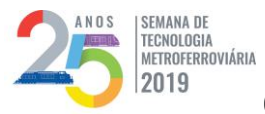

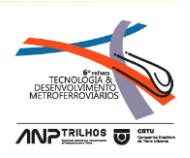

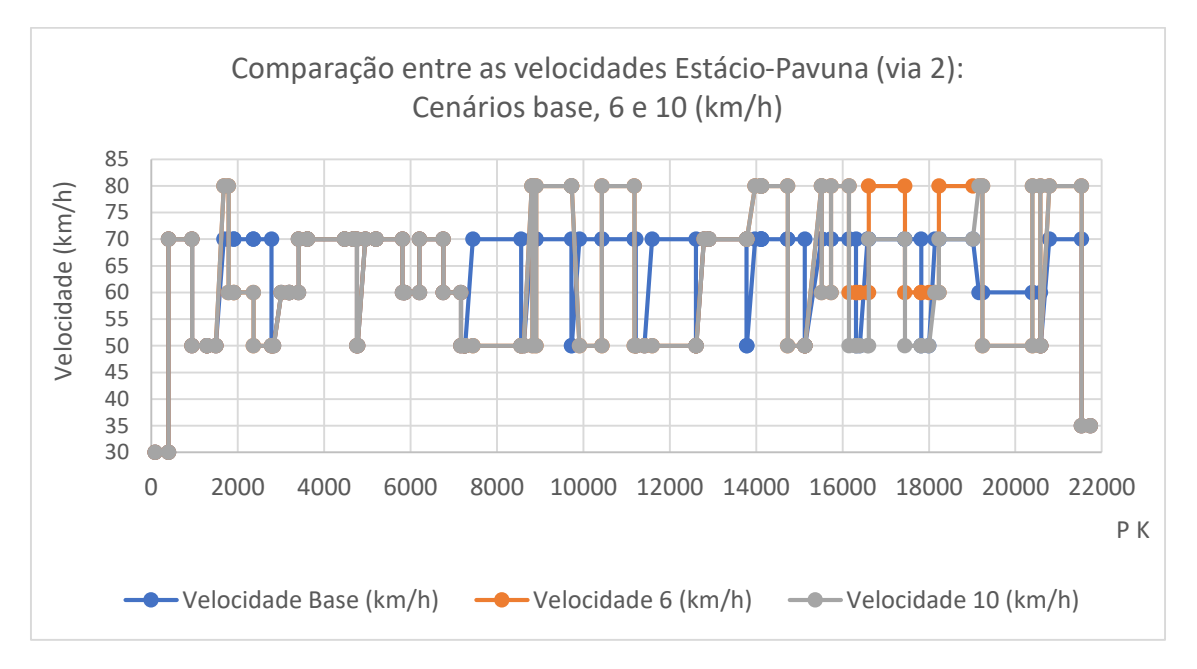

**Figura 2 - Comparação da velocidade base com as velocidades construídas 6 e 10 – via 2.**

Ressalta-se que as alterações nas velocidades de cada trecho de interestação ocorreram de forma a alcançar a maior economia no consumo de energia e causar o menor impacto possível nos intervalos e no tempo de percurso praticados. Para tanto, foram realizadas o total de 29 (vinte e nove) simulações.

# 5.1. CENÁRIO BASE

Para todas as grades simuladas (dias úteis - horário de pico, dias úteis - horário de vale, sábados e domingos/feriados) considerou-se o cenário base de acelerações e velocidades conforme abaixo:

- Aceleração:
- $\circ$  Frota CRC = 1,12 m/s<sup>2</sup>;

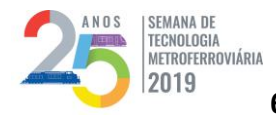

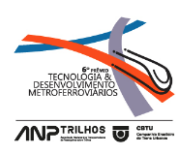

- $\circ$  Frota Alstom & Mafersa = 1,12 m/s<sup>2</sup>.
- Velocidade máxima em cada interestação conforme Anexo I.

# 5.2. CENÁRIOS CONSTRUÍDOS

Os diferentes cenários simulados para cada grade horária foram construídos a partir da combinação das curvas de velocidade do Anexo II com dois valores de aceleração, conforme informado nos itens de 6.1.2.1 a 6.1.2.4. Não foram elaboradas mais condições de aceleração devido à inflexibilidade da manopla dos trens.

# 5.2.1. Dias Úteis – Horário de pico (intervalo de 4 minutos e 30 segundos)

Para a grade praticada no horário de pico dos dias úteis, foram construídos e simulados os 10 (dez) cenários da Tabela 1 - [Cenários para dias úteis, no horário de](#page-16-0)  [pico.Tabela 1:](#page-16-0)

<span id="page-16-0"></span>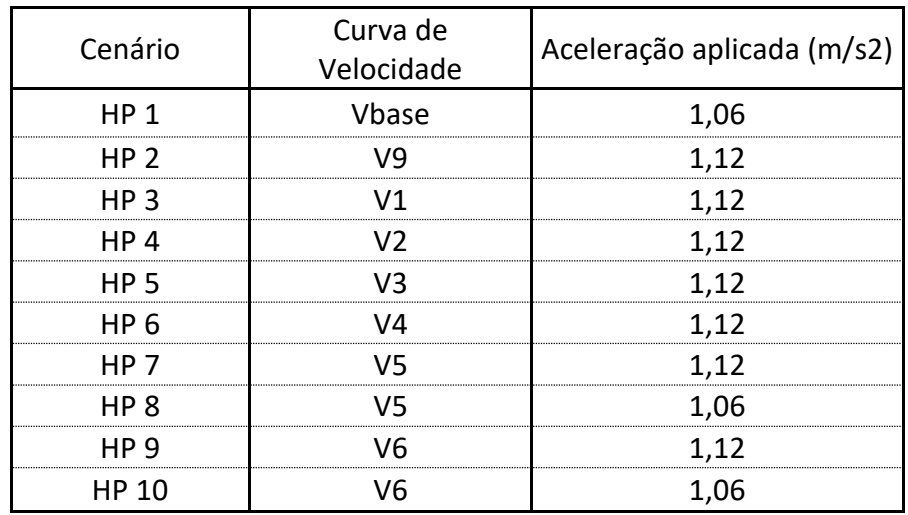

## **Tabela 1 - Cenários para dias úteis, no horário de pico.**

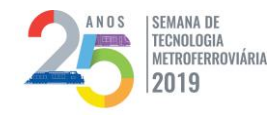

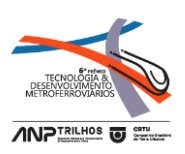

# 5.2.2. Dias Úteis – Horário de vale (intervalo de 7 minutos)

Depois da observância dos resultados obtidos para o horário de pico, foram simulados 8 (oito) diferentes cenários para a grade praticada no horário de vale dos dias úteis, conforme indicado n[a Tabela 2.](#page-17-0)

<span id="page-17-0"></span>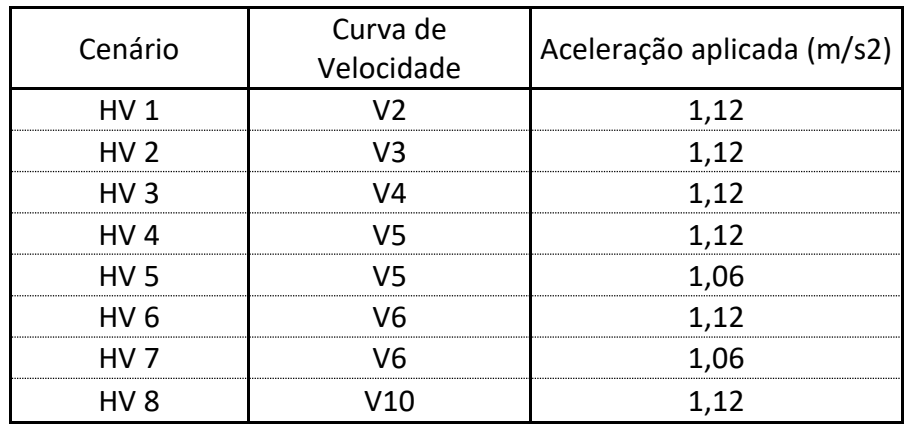

# **Tabela 2 - Cenários para dias úteis, no horário de vale.**

# 5.2.3. Sábados (intervalo de 7 minutos e 30 segundos)

Devido à proximidade dos intervalos praticados na grade de dias úteis – horário

de vale e na grade de sábado, os cenários foram novamente refinados e restritos ao total

<span id="page-17-1"></span>de 5 (cinco) a serem simulados, conforme disposto na [Tabela 3.](#page-17-1)

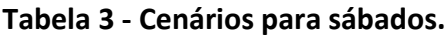

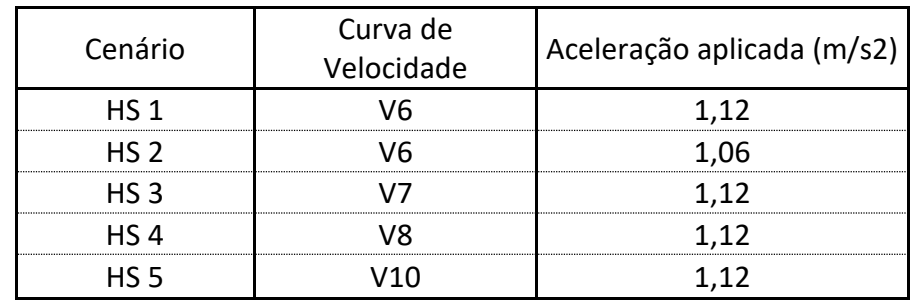

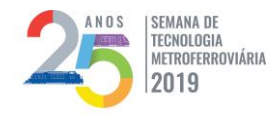

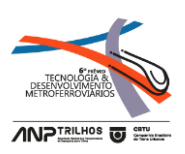

# 5.2.4. Domingos (intervalo de 9 minutos)

Com base no comportamento dos resultados frente às alterações de cenário realizadas nas grades de horário de vale e de sábados, e considerando o alargamento do intervalo, para a grade de domingo foram simulados os 6 (seis) cenários da [Tabela 4.](#page-18-0)

<span id="page-18-0"></span>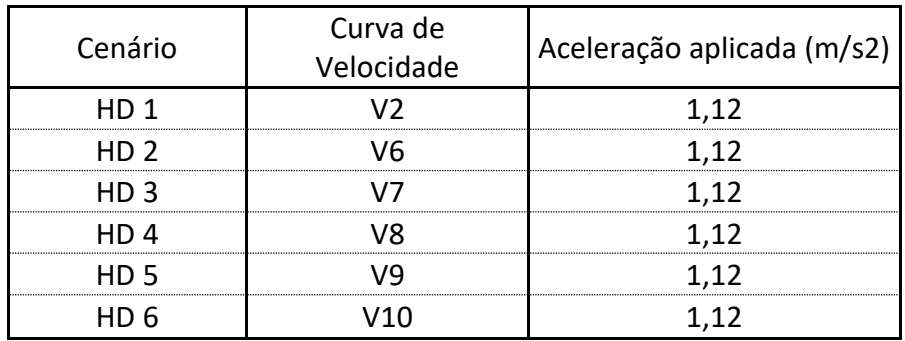

# **Tabela 4 - Cenários para domingos.**

# **ANÁLISE DOS RESULTADOS**

Para cada grade estudada (dias úteis – horário de pico, dias úteis – horário de vale, sábados e domingos ou feriados) serão apresentados os percentuais de economia no consumo de energia elétrica, calculados com base na comparação entre os resultados das simulações dos cenários construídos e do cenário base, conforme a [Equação 4.](#page-18-1)

## **Equação 4**

<span id="page-18-1"></span>Economia  $(\%)$ 

#### = RESULTADO Cenário construído – RESULTADO Cenário base  $\frac{1}{100\%}$   $\frac{1}{100\%}$   $\frac{1}{100\%}$   $\frac{1}{100\%}$

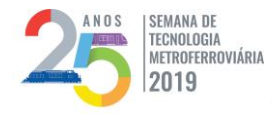

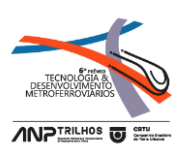

# 1. CÁLCULO DE ECONOMIA NO CONSUMO DE ENERGIA ELÉTRICA

No tocante ao consumo e à demanda de energia elétrica, os arquivos resultantes dos programas utilizados não indicam o consumo de energia por trecho, mas sim as potências médias exigidas em cada subestação retificadora do sistema do MetrôRio, durante o tempo de simulação e sob as condições operativas de cada cenário simulado.

Considerando que consumo de energia é dado pela integral da potência no tempo e que, portanto, pode-se afirmar que o consumo de energia é proporcional à potência média do sistema (3) (vide [Equação 5\)](#page-19-0), os percentuais de economia calculados para as potências médias do sistema foram extrapolados para o consumo de energia elétrica, conforme a [Equação 6.](#page-19-1)

#### <span id="page-19-0"></span>**Equação 5**

Consumo de Energia = (Potência média do sistema) x tempo

## <span id="page-19-1"></span>**Equação 6**

Economia Potência média sistema (%)

 $=$  Economia Consumo de Energia  $(\%)$ 

A potência média do sistema para cada cenário simulado é resultante do somatório das potências médias das subestações retificadoras que alimentam os trechos sob estudo.

Tendo em vista que a operação da Linha 2 do MetrôRio compreende percursos diferentes nos dias úteis (Pavuna – General Osório I) e nos fins de semana (Pavuna –

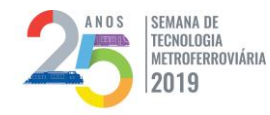

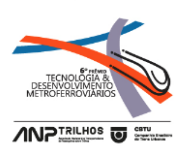

Estácio), as subestações que tiveram suas potências médias somadas são listadas na [Tabela 5,](#page-20-0) que se refere às simulações com as grades de dias úteis, e na [Tabela 6,](#page-20-1) associada às grades de fins de semana.

## <span id="page-20-0"></span>**Tabela 5 - Subestações analisadas nas simulações das grades de dias úteis.**

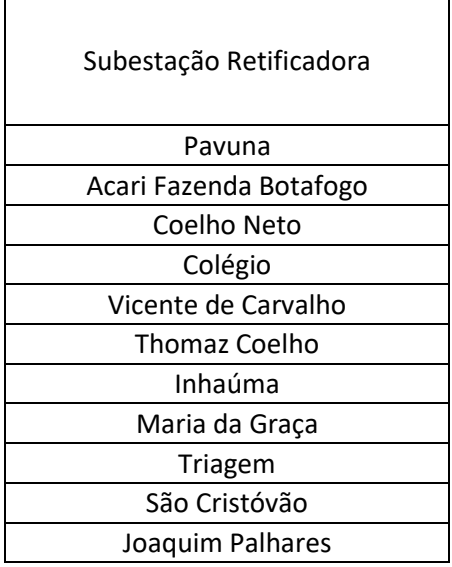

#### <span id="page-20-1"></span>**Tabela 6 - Subestações analisadas nas simulações das grades de fins de semana.**

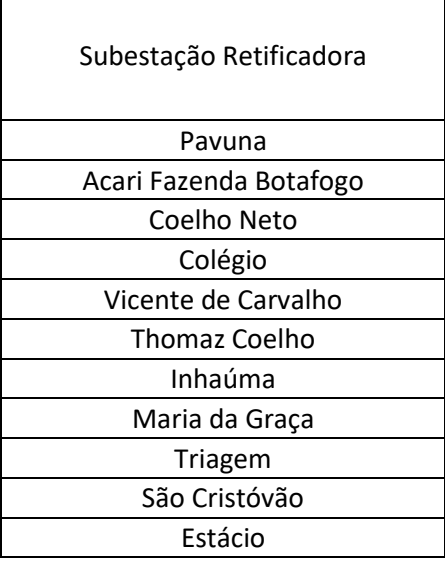

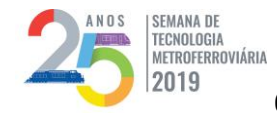

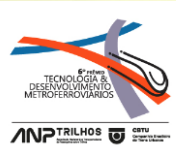

Dessa forma, a potência média do sistema em cada cenário das grades de dias úteis é dada pela [Equação 7,](#page-21-0) enquanto que para as grades de fins de semana, observase a [Equação 8.](#page-21-1)

**Equação 7**

<span id="page-21-0"></span> $Potência média sistema =$ Joaquim Palhares i = Pavuna Potência média da subestação i

<span id="page-21-1"></span>**Equação 8**

Potência média sistema = 
$$
\sum_{i = \text{Pavuna}}^{\text{Estácio}} \text{Potência média da subestação i}
$$

Por fim, para cada grade de dias úteis, sábados e domingos ou feriados, os percentuais de economia no consumo de energia elétrica serão calculados com base na [Equação 9.](#page-21-2)

**Equação 9**

<span id="page-21-2"></span>Economia Consumo de Energia (%)

 $=$  Economia Potência média sistema  $(\%)$  =

= Potência média sistema<sub>Cenário construído</sub> — Potência média sistema<sub>Cenário base</sub> Potência média sistema<sub>Cenário base</sub> 100%

# 2. CÁLCULO DA ECONOMIA NO ORÇAMENTO DE ENERGIA DO METRÔRIO

Finalizados os cálculos de economia no consumo e demanda (potência) de energia elétrica, para os cenários que apresentarem percentuais de redução, serão

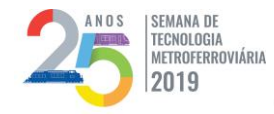

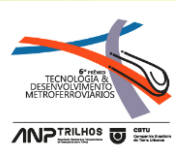

calculados os ganhos financeiros por ano, tendo em vista as tarifas vigentes em dezembro/2018.

O histórico de janeiro/2017 a novembro/2018 das medições verificadas, tanto no sistema CCK instalado no MetrôRio, quanto nas faturas da LIGHT (empresa responsável pela distribuição de energia elétrica na cidade do Rio de Janeiro) da subestação Colégio de 138 kV, aponta para uma separação do consumo de energia do trecho sob estudo conforme indicado n[a Tabela 7.](#page-22-0)

<span id="page-22-0"></span>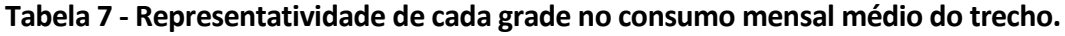

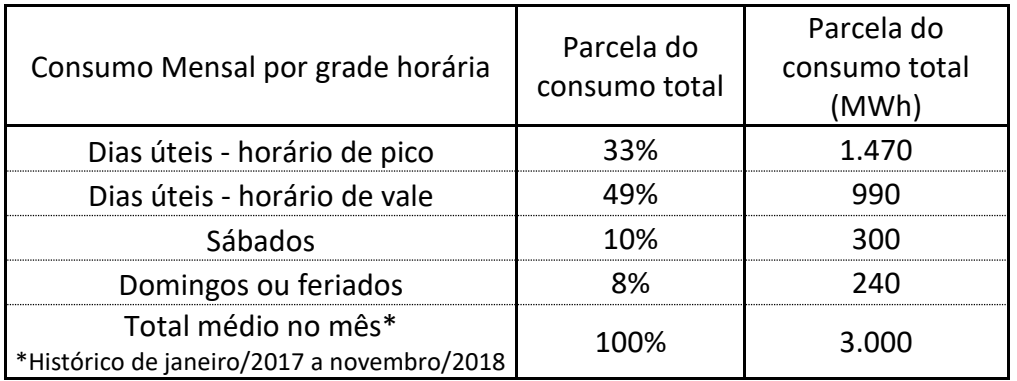

O cálculo da economia anual no orçamento de energia, no que tange aos gastos com consumo, fundamentou-se na representatividade dos consumos de cada grade horária em relação ao volume total, vide [Tabela 7,](#page-22-0) e nos percentuais de redução de consumo resultantes das simulações dos cenários construídos, conforme descrito na [Equação 10.](#page-22-1)

## **Equação 10**

<span id="page-22-1"></span>Economia anual  $_{consumo}$  (R\$) =

 $=$  (% de representatividade)(% de economia consumo)3.000 MWh x R\$ 328,43

 $/MWh \times 12$  meses

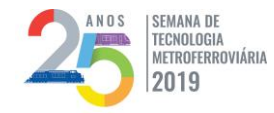

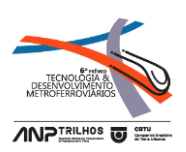

Em que:

- 3.000 MWh (megawatts-hora) é o consumo médio mensal do trecho, de acordo com o histórico analisado;
- O valor de R\$ 328,43/MWh (trezentos e vinte e oito reais e quarenta e três centavos por megawatts-hora) equivale à tarifa média de energia elétrica praticada em dezembro/2018, quando da confecção deste estudo, considerados os impostos (8% de ICMS sobre a tarifa de fornecimento e 6% de PIS/COFINS sobre as tarifas de fornecimento e transmissão).

Finalizados os cálculos de economia no orçamento trazida pela redução do consumo, devem ser dimensionados os ganhos financeiros referentes à queda na potência máxima exigida pelo sistema. Os pagamentos pelas máximas potências, ou demandas, exigidas no mês são devidos à distribuidora LIGHT, que realiza as cobranças conforme o horário de ocorrência dos valores máximos.

Durante o intervalo de 17h30 a 20h30, a tarifa aplicada à máxima demanda exigida pelo sistema é de R\$ 16,72/kW (dezesseis reais e setenta e dois centavos por quilowatt), enquanto que, para os demais horários, a potência máxima é valorada a R\$ 10,10/kW (dez reais e dez centavos), sendo ambas as tarifas já acrescentadas de 6% (seis por cento) de PIS/COFINS.

Ressalta-se que, para os dois horários de precificação da demanda utilizados pela LIGHT, a exigência máxima de potência pelo sistema do MetrôRio ocorre durante a operação das grades de dias úteis – horário de pico, motivo pelo qual as economias

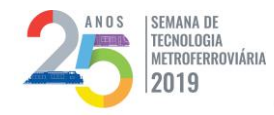

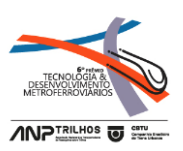

associadas à demanda somente serão calculadas para os cenários desse formato de grade.

Considerando a relação informada na [Equação 6,](#page-19-1) a economia no orçamento anual, que será atribuída à menor exigência de potência no intervalo de 17h30 a 20h30, é dada pela [Equação 11:](#page-24-0)

## **Equação 11**

<span id="page-24-0"></span>Economia anual<sub>demanda ponta</sub>  $(R$) =$ 

 $=$   $\left(\%$  de economia consumo) R\$ 16,72/kW x 9200 kW x 12 meses

Em que:

9.200 kW (nove mil e duzentos quilowatts) é a máxima demanda atual no trecho,

medida nesse horário.

No que tange aos demais horários, a economia relacionada à exigência de uma menor demanda de energia deverá obedecer [a Equação 12.](#page-24-1)

# **Equação 12**

<span id="page-24-1"></span>Economia anual <sub>demanda fora ponta</sub>  $(R\$ ) =

 $=$   $\frac{1}{6}$  (% de economia consumo) R\$ 10,10/kW x 9600 kW x 12 meses

Em que:

■ 9.600 kW (nove mil e seiscentos quilowatts) é a máxima demanda atual no trecho, medida nesse horário.

# 3. RESULTADOS OBTIDOS

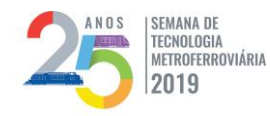

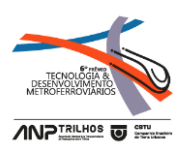

# 3.1 Dias Úteis – Horário de pico (intervalo de 4 minutos e 30 segundos)

A [Tabela 8](#page-25-0) resume os resultados obtidos a partir das simulações realizadas com

os cenários construídos para a grade de dias úteis – horário de pico.

<span id="page-25-0"></span>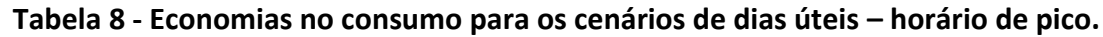

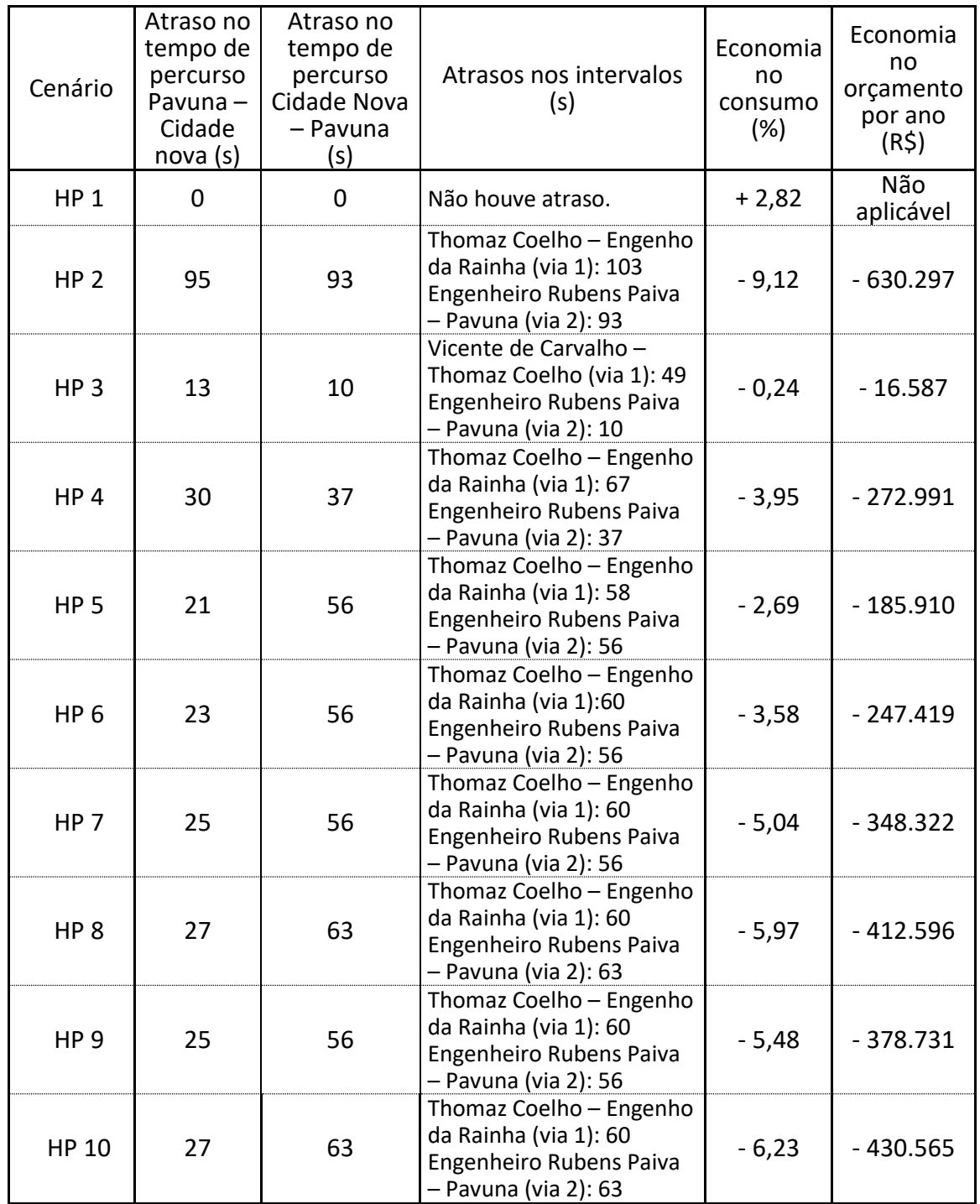

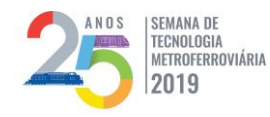

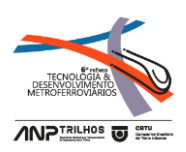

# 3.2 Dias Úteis – Horário de vale (intervalo de 7 minutos)

A [Tabela 9](#page-26-0) resume os resultados obtidos a partir das simulações realizadas com

os cenários construídos para a grade de dias úteis – horário de vale.

## <span id="page-26-0"></span>**Tabela 9 - Economias no consumo para os cenários de dias úteis – horário de vale.**

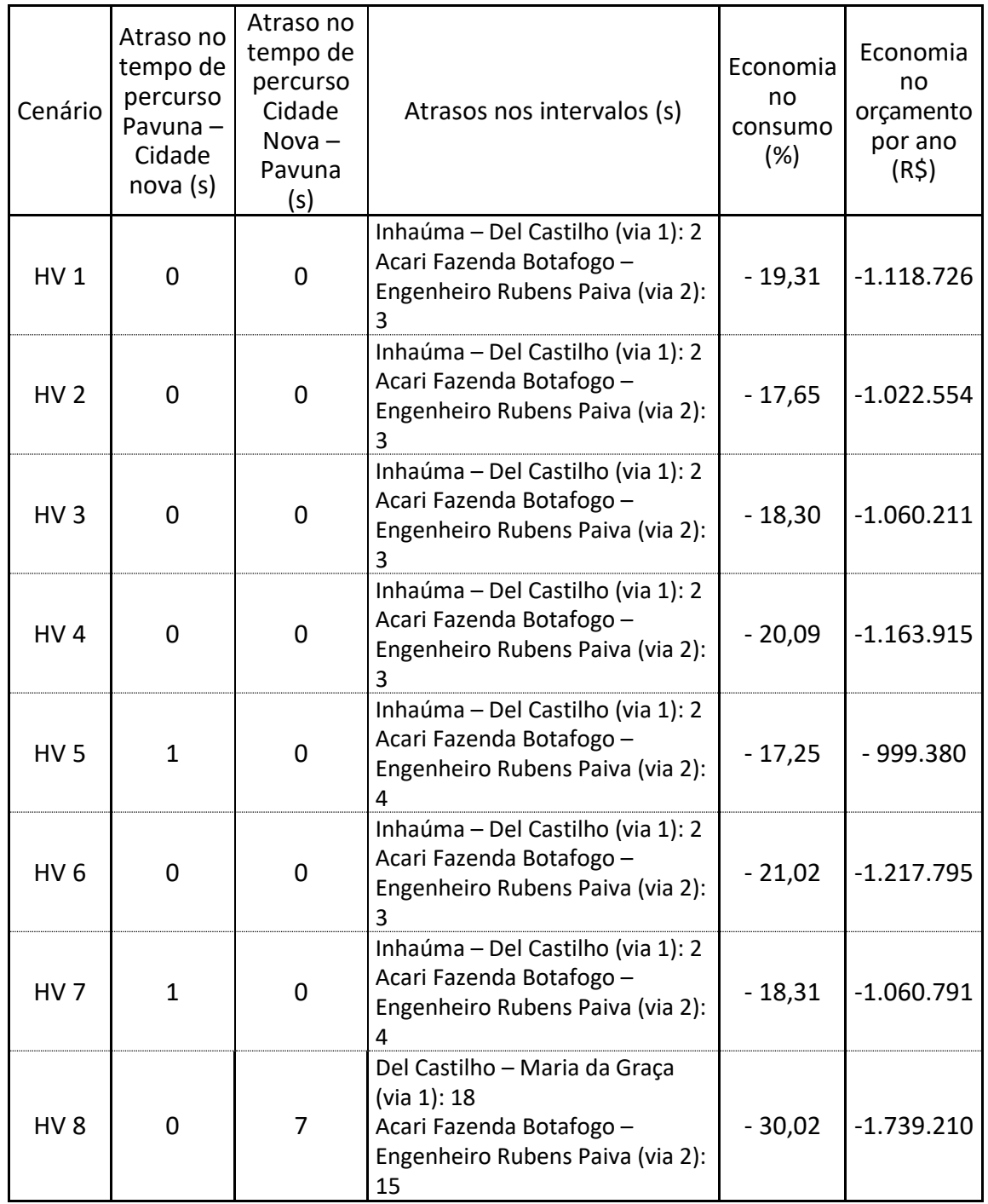

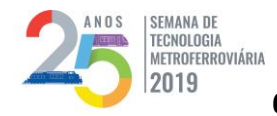

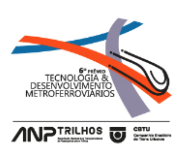

# 3.3 Sábados (intervalo de 7 minutos e 30 segundos)

A [Tabela 10](#page-27-0) resume os resultados obtidos a partir das simulações realizadas com

os cenários construídos para a grade de sábados.

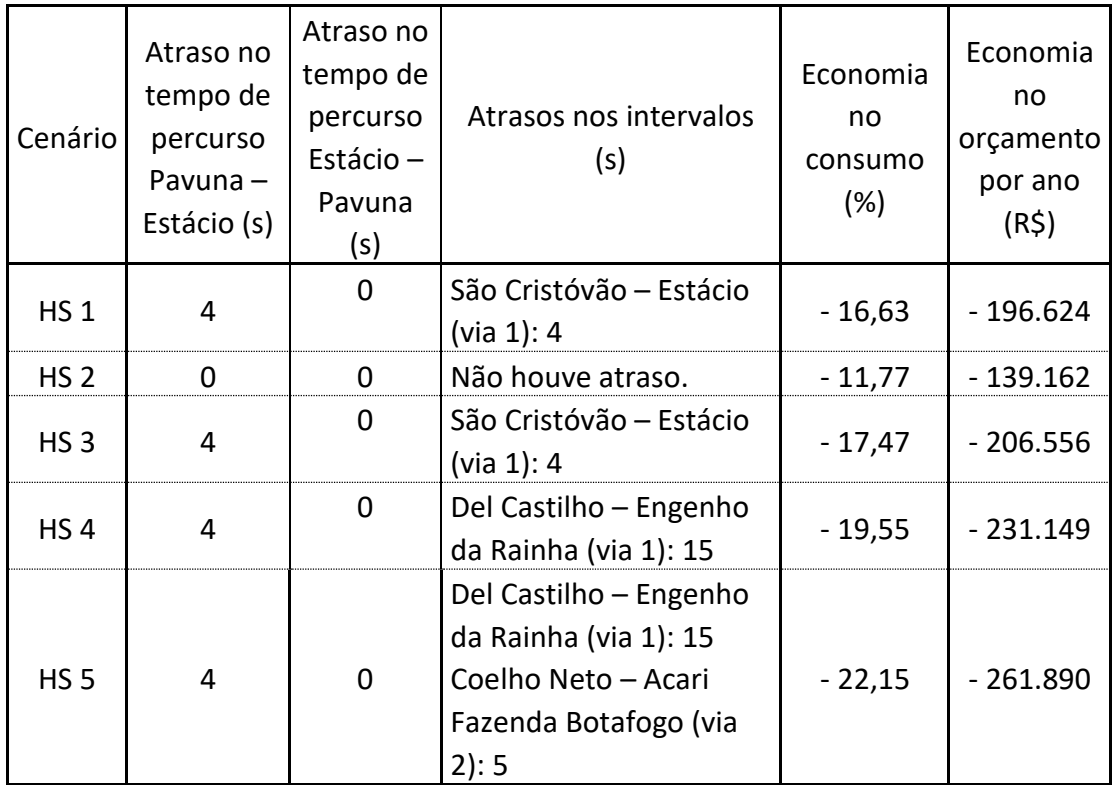

# <span id="page-27-0"></span>**Tabela 10 - Economias no consumo de energia para os cenários de sábados.**

# 3.4 Domingos ou feriados (intervalo de 9 minutos)

A [Tabela 11](#page-28-0) resume os resultados obtidos a partir das simulações realizadas com os cenários construídos para a grade de domingos ou feriados.

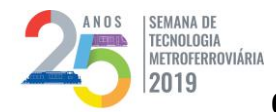

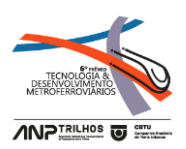

#### <span id="page-28-0"></span>**Tabela 11 - Economias no consumo para os cenários de domingos ou feriados.**

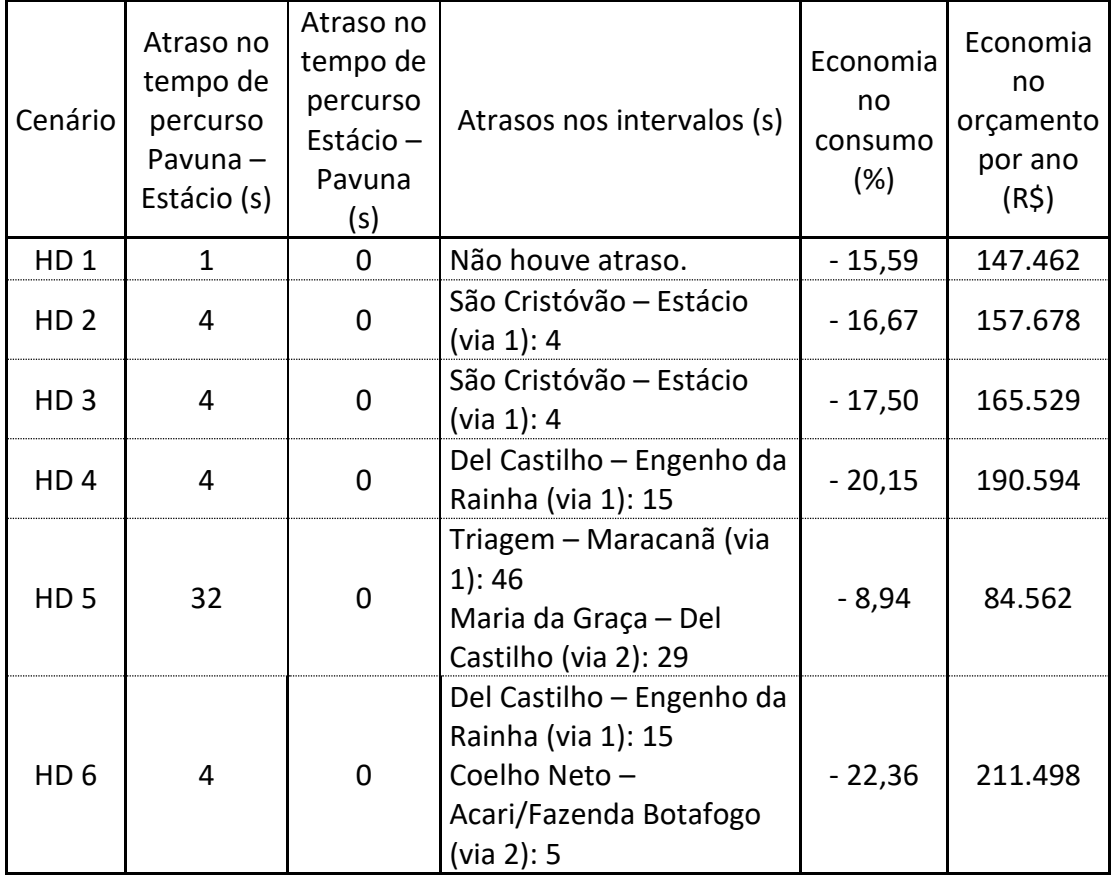

## 4. Melhores cenários (Dias úteis, Sábados e Domingos)

Reunindo os cenários que concomitantemente apresentaram as maiores economias e os menores impactos no tempo de percurso e nos intervalos praticados, têm-se os cenários ótimos da [Tabela 12,](#page-29-0) cujos impactos no tempo de percurso (Pavuna – Cidade nova em dias úteis e Pavuna – Estácio em sábados e domingos) são apresentados na **Erro! Fonte de referência não encontrada.**.

Ressalta-se que os atrasos nos tempos de percurso já eram esperados nessa análise em razão da opção de se manter inalterada a quantidade de trens disponíveis na

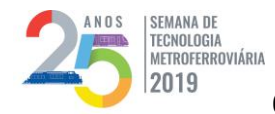

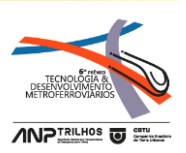

grade para não impactar o custo de manutenção do MetrôRio associado ao material

rodante.

<span id="page-29-0"></span>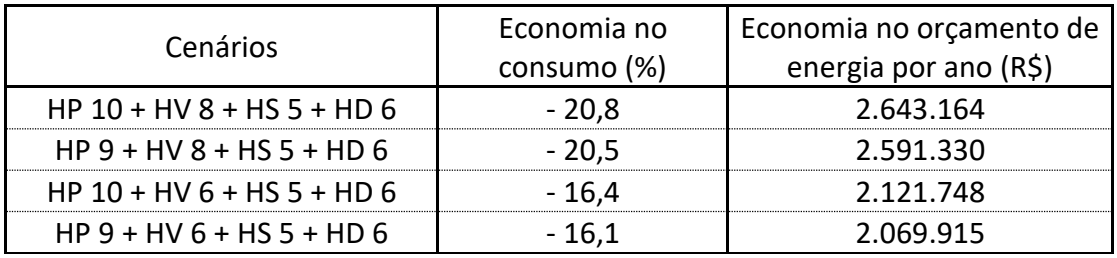

## **Tabela 12 - Economias no consumo de energia para os cenários ótimos.**

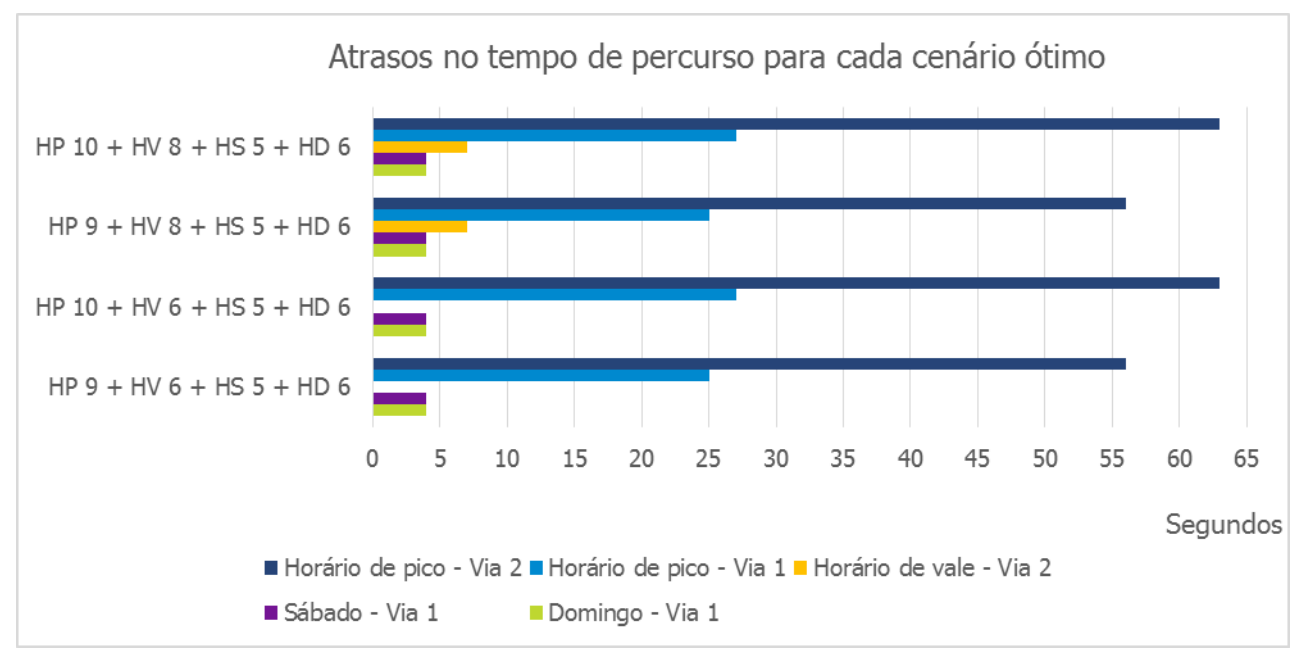

**Figura 3 -Atrasos no tempo de percurso para cada cenário ótimo.**

# **CONCLUSÕES**

Tendo em vista os resultados promissores que apontam para uma economia de mais de R\$ 2 milhões por ano, com aumento do tempo de percurso inferior a um minuto, indica-se como ações de continuidade deste estudo:

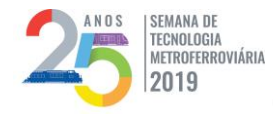

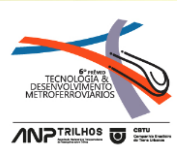

(i) A realização de novas simulações considerando possível a alteração da quantidade de trens disponíveis na grade;

(ii) A aplicação dos cenários ótimos da Tabela 12 em campo para validação dos resultados obtidos.

Para a utilização permanente dos cenários ótimos será necessária a instalação de novas placas de velocidade na via e remoção das atuais, além da aplicação de treinamento específico para os condutores e controladores de tráfego. Os computadores de bordo dos trens deverão ser verificados por amostragem para comprovar a aderência da condução às curvas ótimas de velocidade.

Para aumentar a garantia de realização das velocidades propostas, uma outra etapa futura seria o desenvolvimento de um dispositivo embarcado, capaz de monitorar a velocidade instantânea do trem e, a partir disso, orientar o condutor a perseguir a curva ótima.

Considerando as restrições do MetrôRio de disponibilidade de recursos financeiros e humanos para realização deste projeto, tem-se o cronograma macro da **Erro! Fonte de referência não encontrada.**.

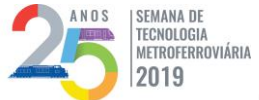

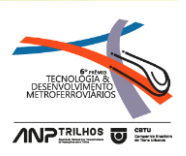

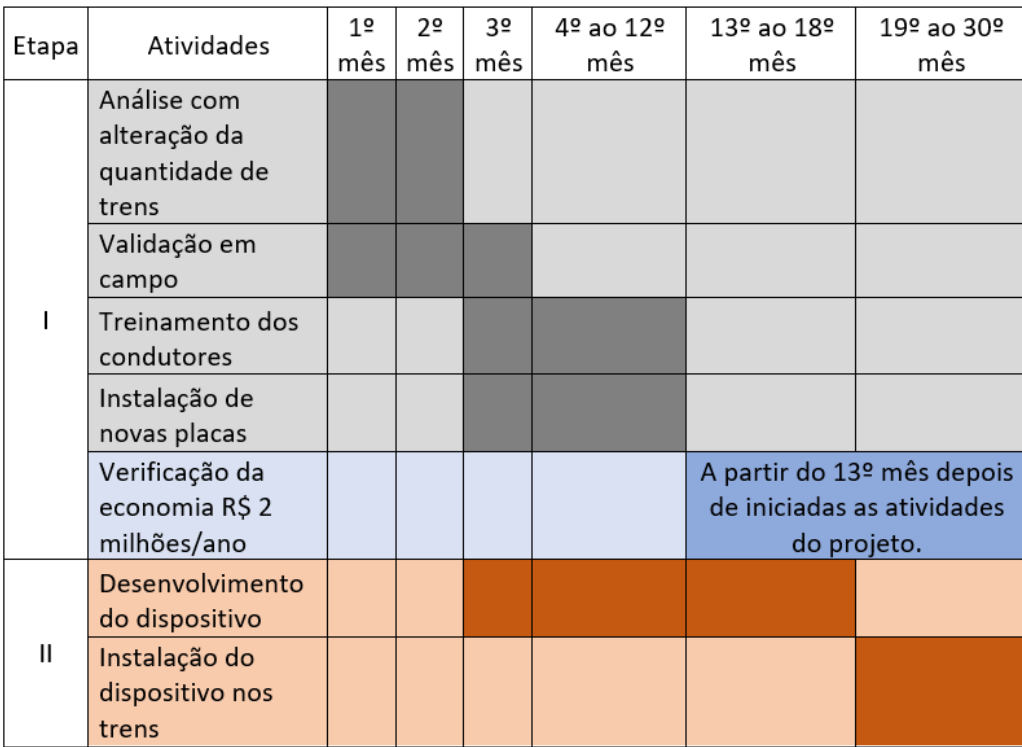

**Figura 4 - Cronograma macro do projeto de aplicação das curvas ótimas.**

# **REFERÊNCIAS BIBLIOGRÁFICAS**

1. METRÔRIO, **Relatório de Medição de Consumo de Energia nos Diferentes Modos de Condução**. Rio de Janeiro: 2015. Estudo realizado com base em amostragem de medições em campo para verificação de diferença de consumo de energia elétrica entre os modos de condução manuais (livre e controlado) e o piloto automático.

2. NUSSENZVEIG, H. Moysés **Curso de Física Básica: Volume 1**. 5ª edição. São Paulo: Edgard Blucher, 2013.

3. ALEXANDER, Charles K.; SADIKU, Matthew N. O. **Fundamentos de Circuitos Elétricos**. 5ª edição. Porto Alegre: AMGH, 2013.

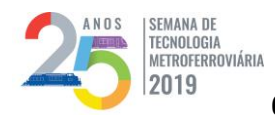

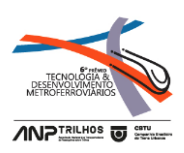

# **Anexo I – Curva de Velocidade do Cenário Base**

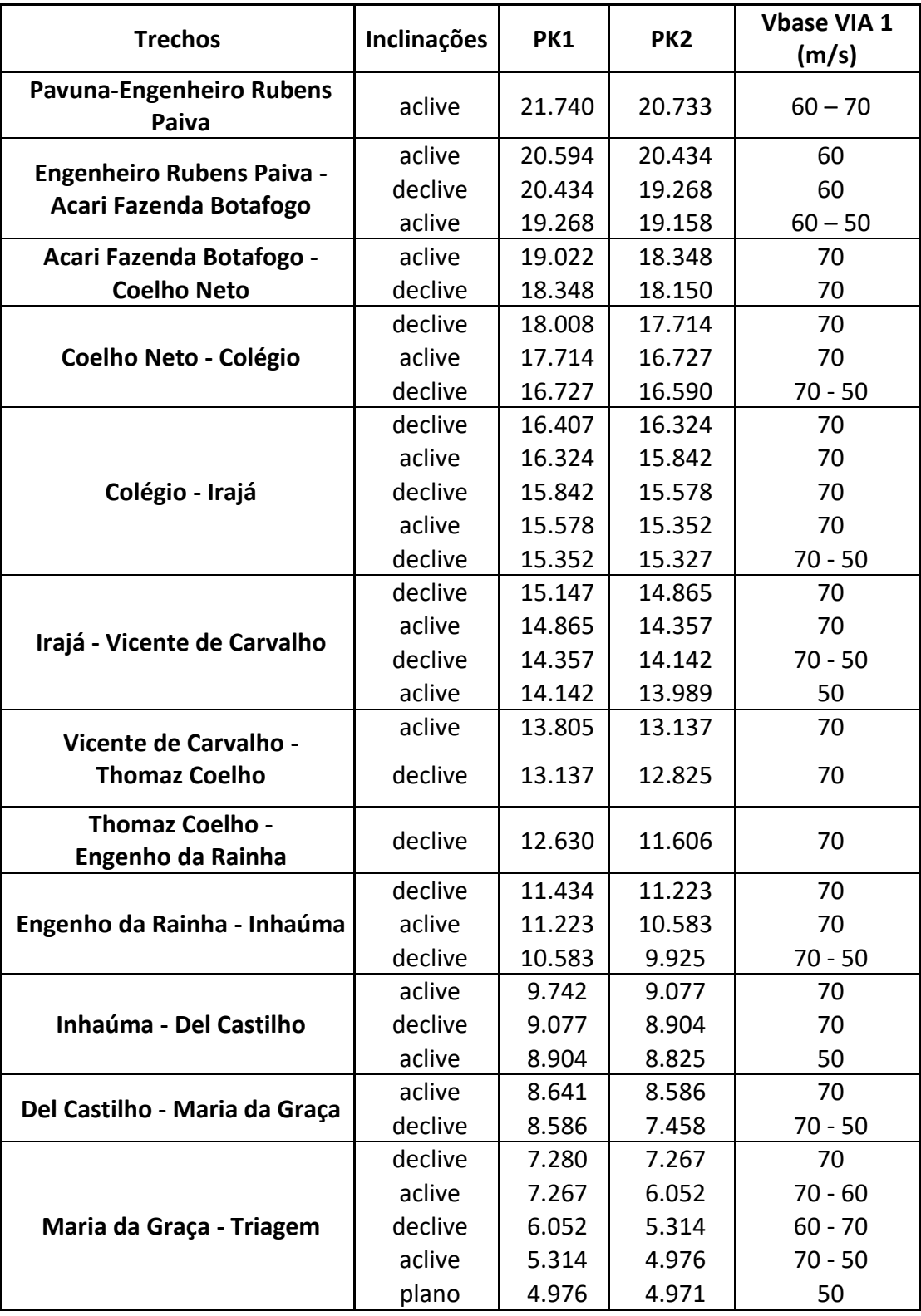

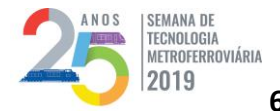

# **25ª SEMANA DE TECNOLOGIA METROFERROVIÁRIA EERADA DE**<br>TECNOLOGIA<br>2019 6º PRÊMIO TECNOLOGIA E DESENVOLVIMENTO METROFERROVIÁRIOS

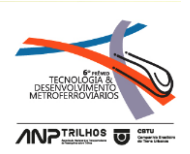

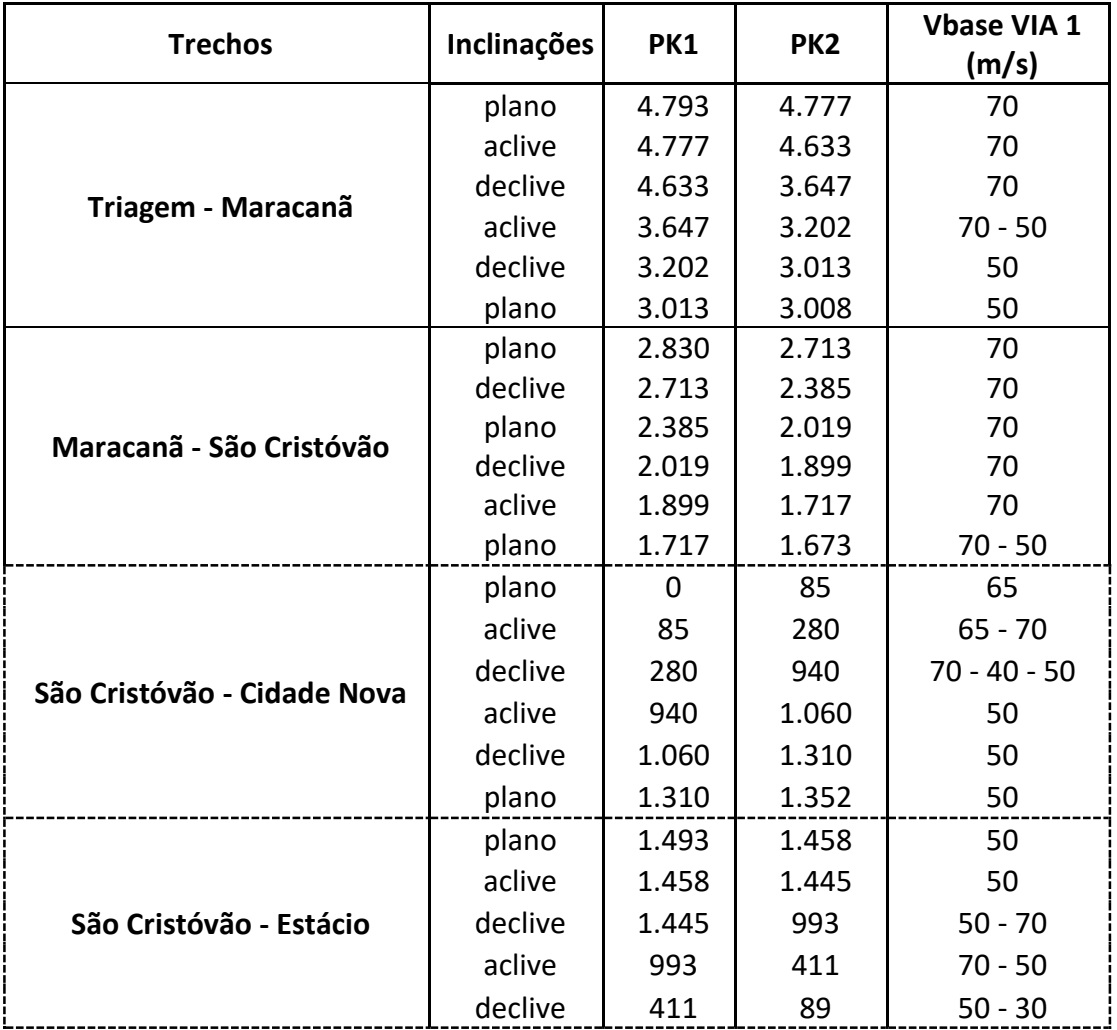

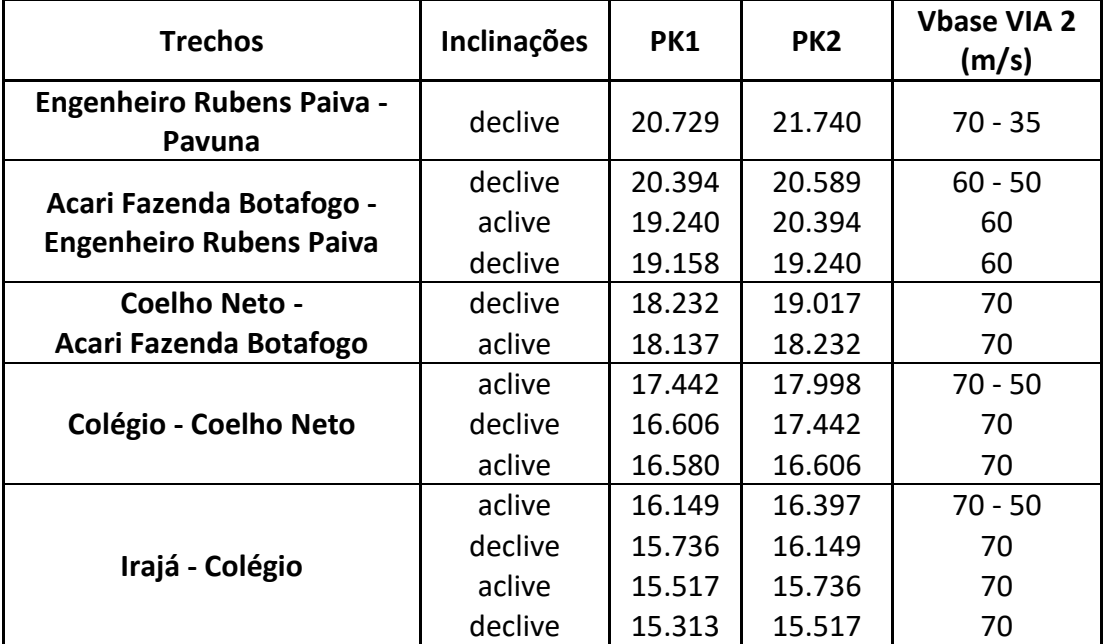

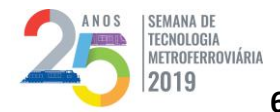

# **25ª SEMANA DE TECNOLOGIA METROFERROVIÁRIA EERADA DE**<br>TECNOLOGIA<br>2019 6º PRÊMIO TECNOLOGIA E DESENVOLVIMENTO METROFERROVIÁRIOS

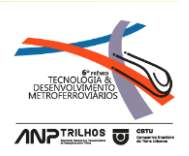

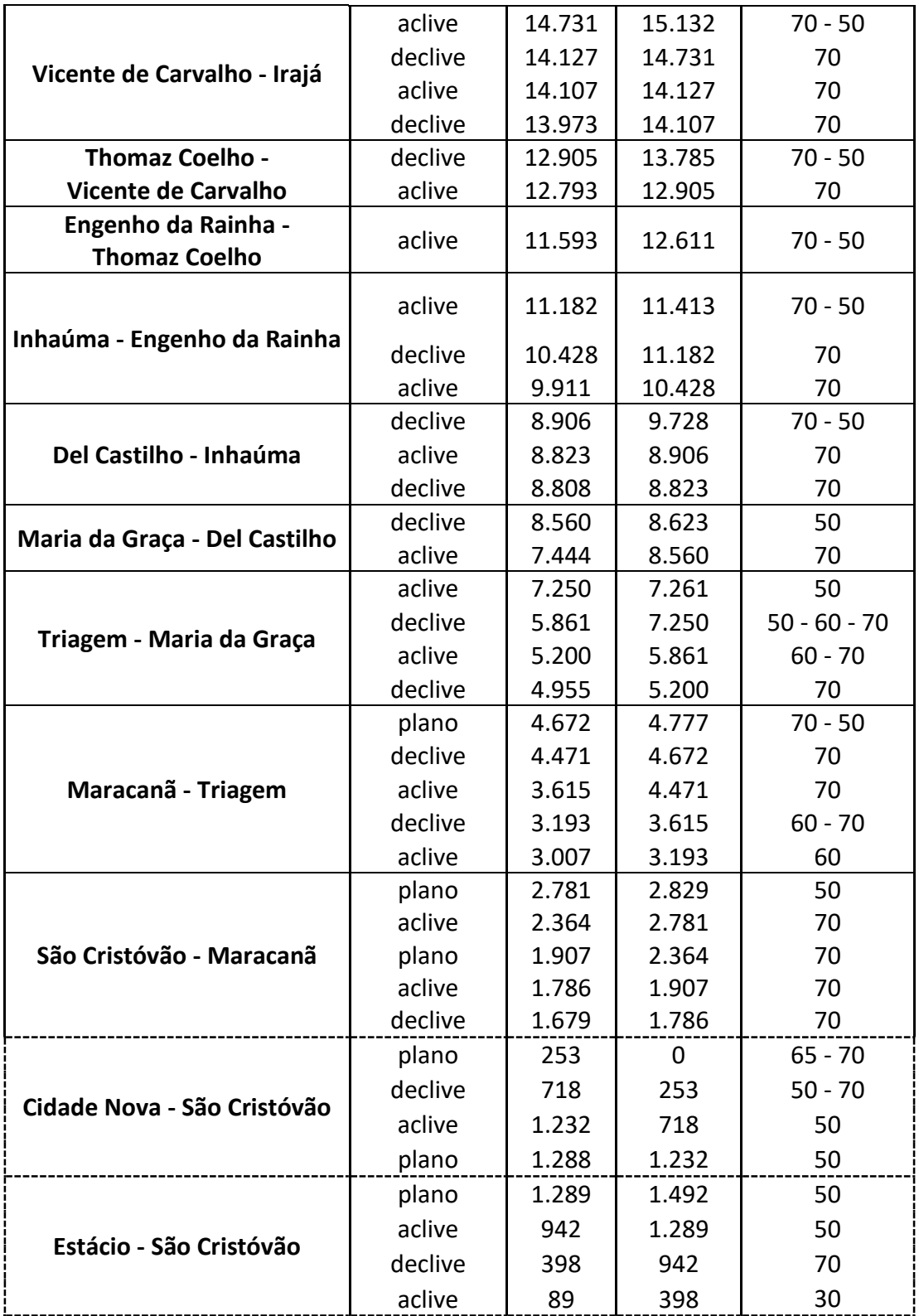

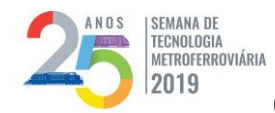

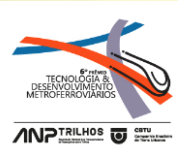

# **Anexo II – Curvas de Velocidade Construídas para as Simulações**

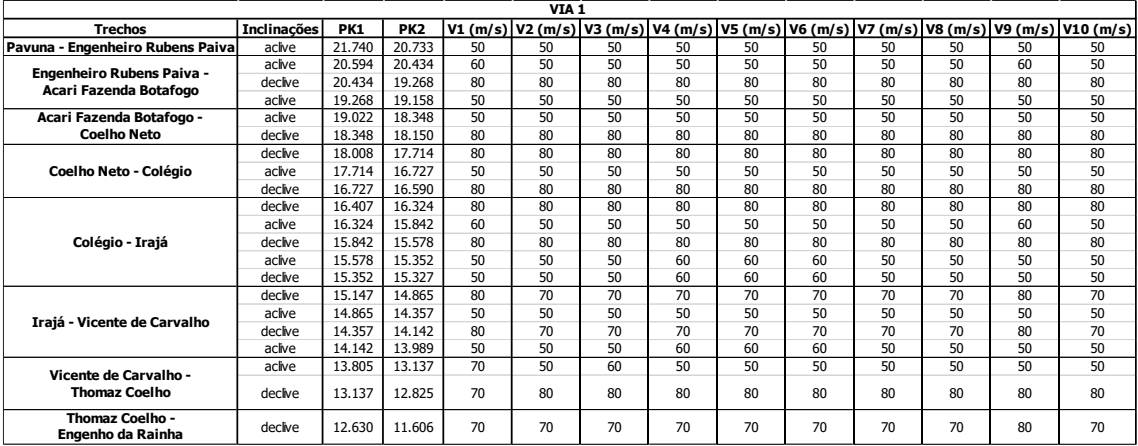

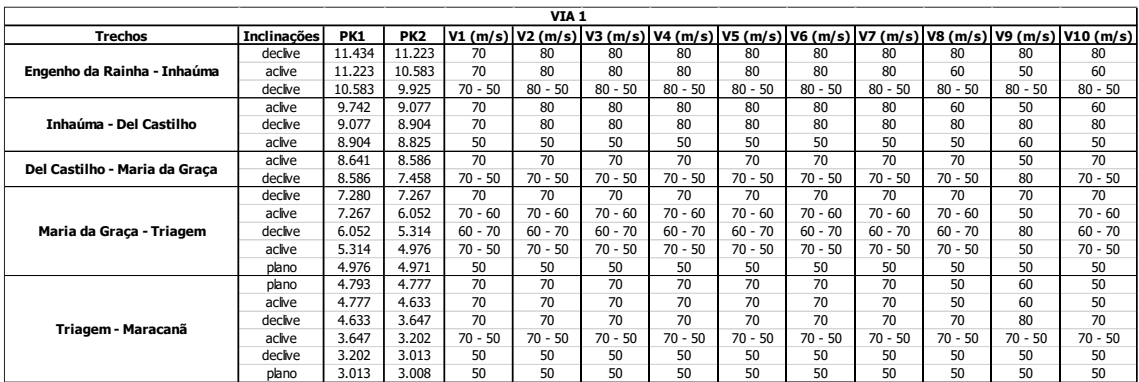

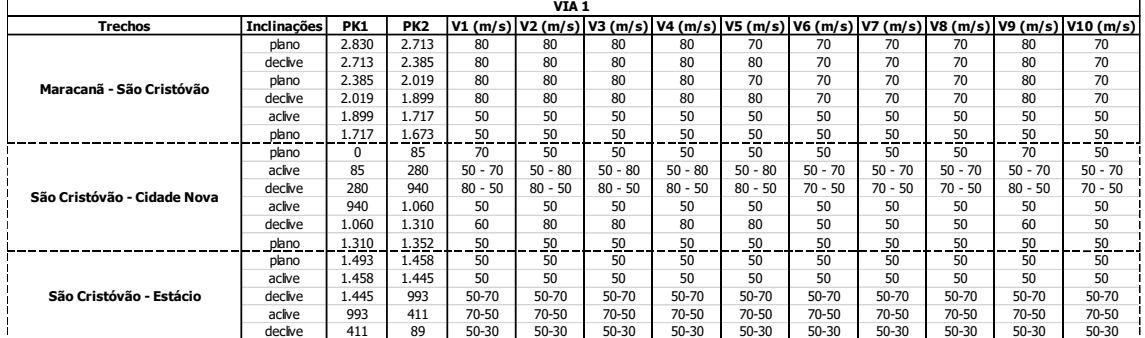

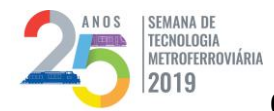

# **25ª SEMANA DE TECNOLOGIA METROFERROVIÁRIA EERADA DE**<br>TECNOLOGIA<br>2019 6º PRÊMIO TECNOLOGIA E DESENVOLVIMENTO METROFERROVIÁRIOS

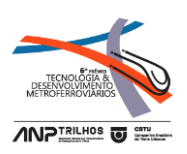

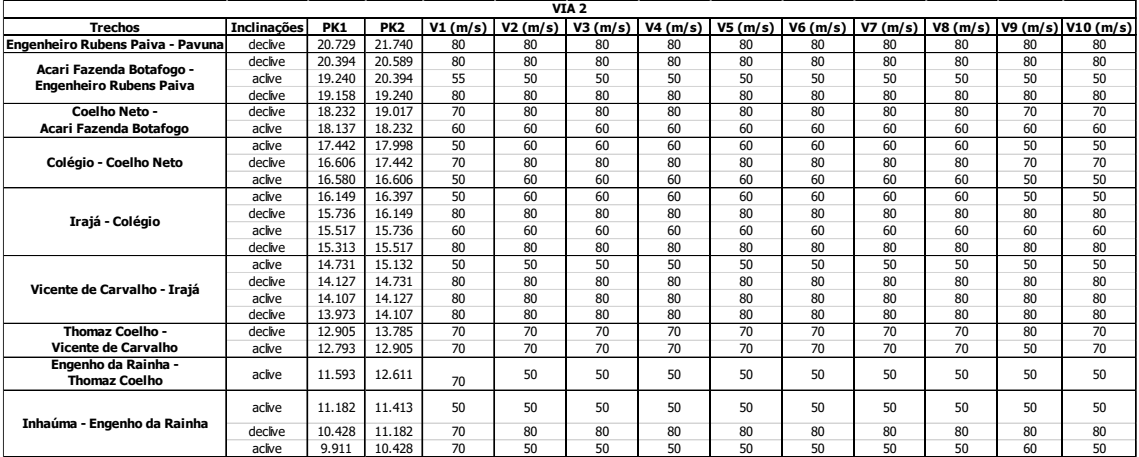

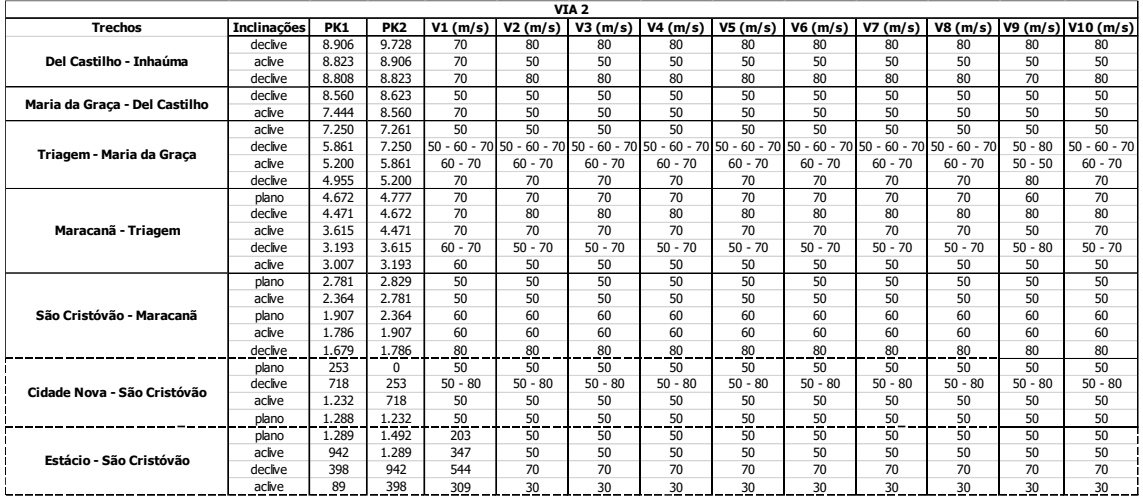